## Create Database Schema Diagram From Mysql Example >>>CLICK HERE<<<

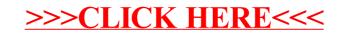